# **LAMBDA MALWARE**

THE HIDDEN THREAT IN EXCEL SPREADSHEETS

## **Biography**

- Myself:
	- Yonatan Baum
	- Security researcher at Mimecast Research Team
	- contact@yonatanb.com
- Mimecast:
	- Cloud based email security
	- Researching attack trends and new threats

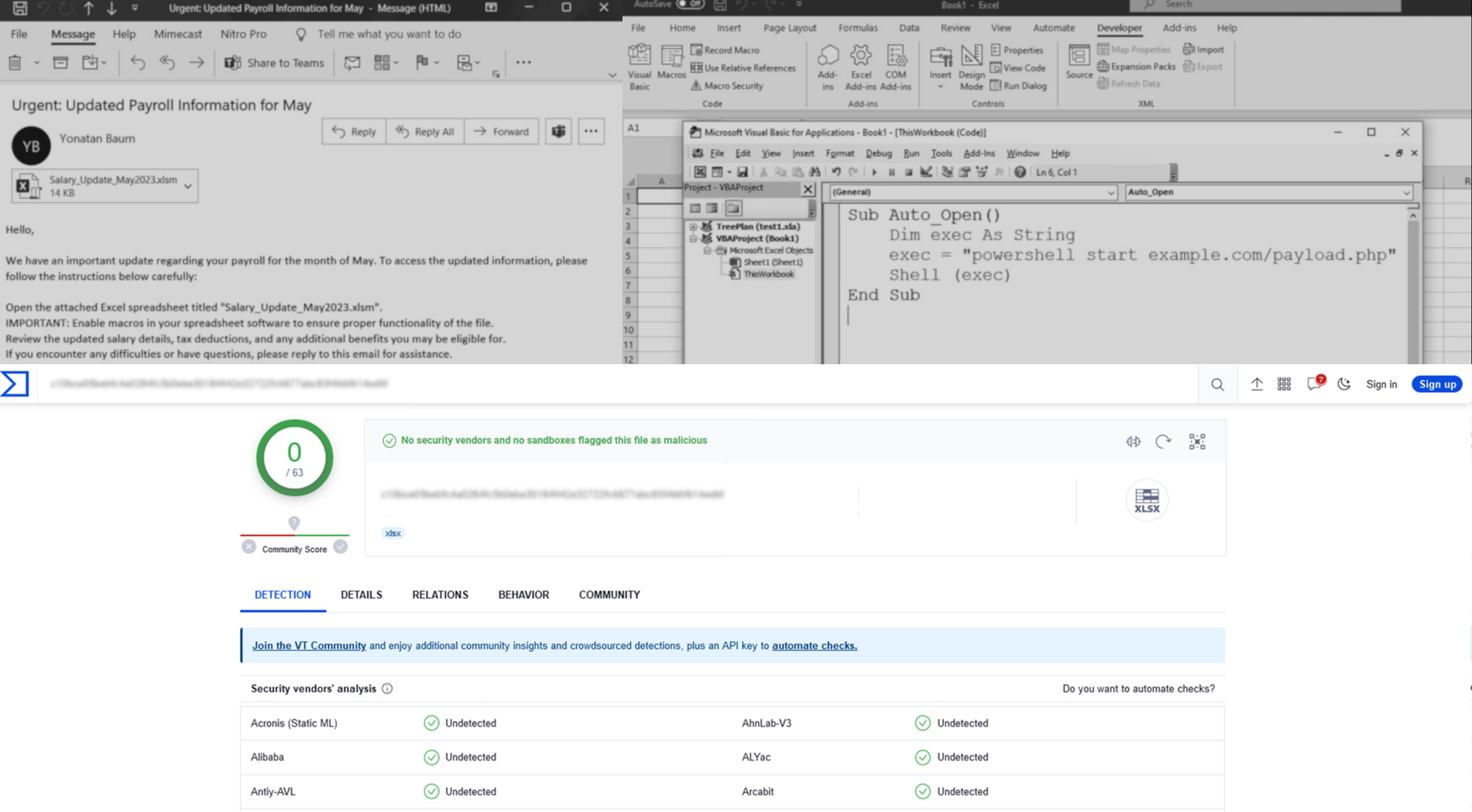

K Return to Blog Home

#### **Microsoft Research Blog**

#### **LAMBDA: The ultimate Excel worksheet** function

Published January 25, 2021

By Andy Gordon, Senior Principal Research Manager; Simon Peyton Jones, (Former) Senior Principal Researcher

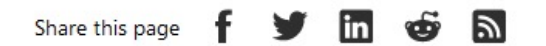

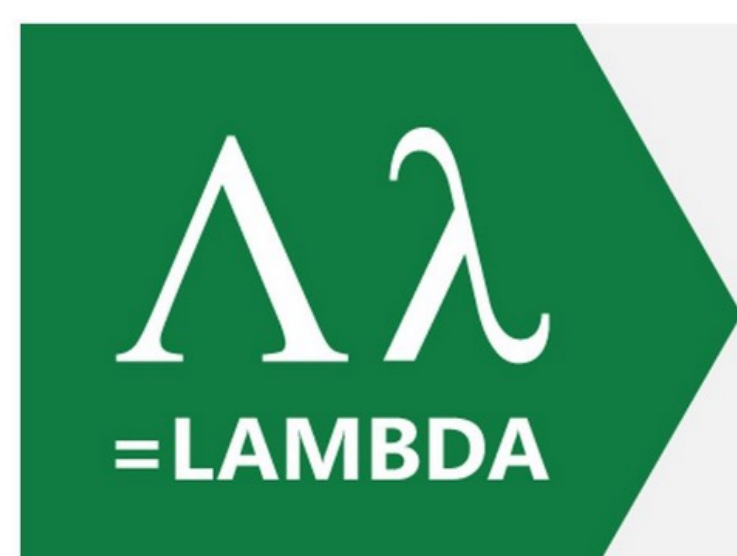

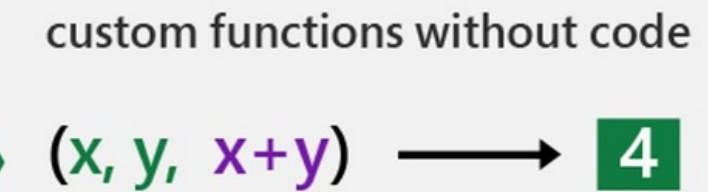

Calculation = myLambda (1, 3) Input names

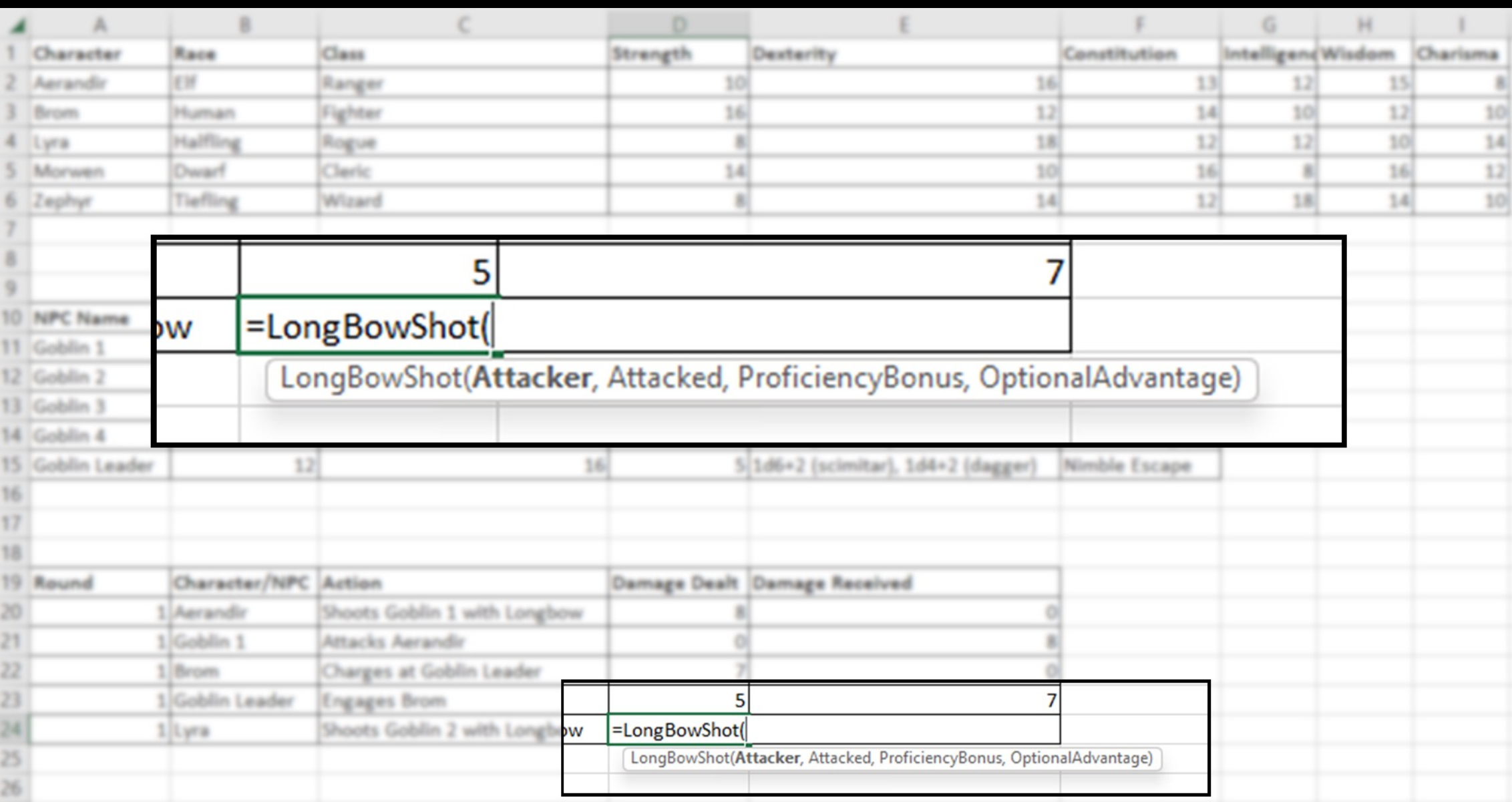

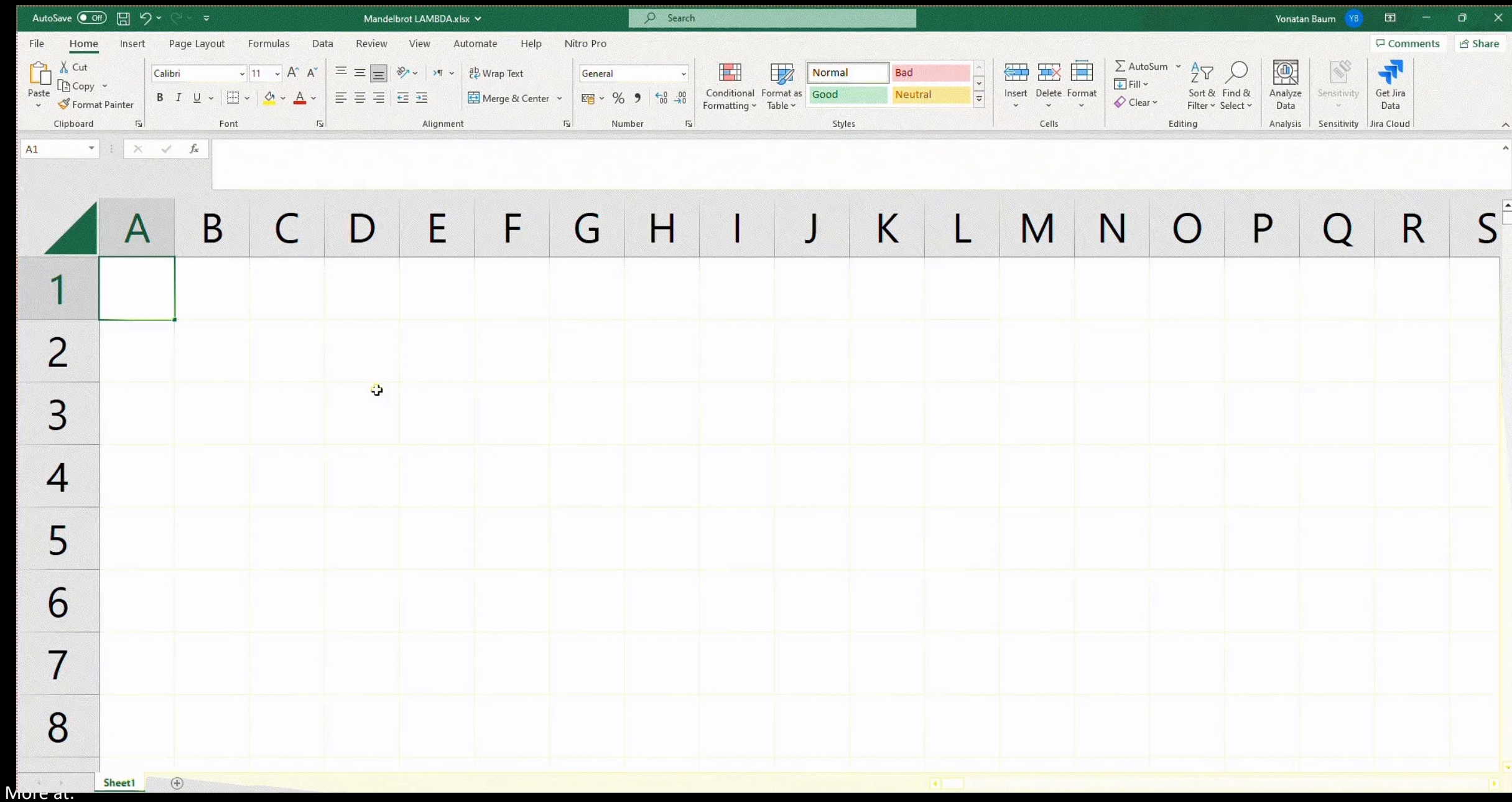

https://www.microsoft.com/en-us/research/blog/lambda-the-ultimatae-excel-worksheet-function/

### **The Research Begins**

### • Goals

- Infect using a malicious attachment
- Use LAMBDAs
- Don't be detected
- Assumptions
	- Macros are enabled (config error / social engineering)
	- Executing malicious PowerShell as a PoC
	- VirusTotal indicates detection
	- No sandboxing

### **Excel 4.0 Macros**

- Older than VBA macros
- A special type of spreadsheet
- Code is contained in cells
- Write files and execute binaries
- Cells may also contain:
	- Values
	- Formulas
	- LAMBDAs?

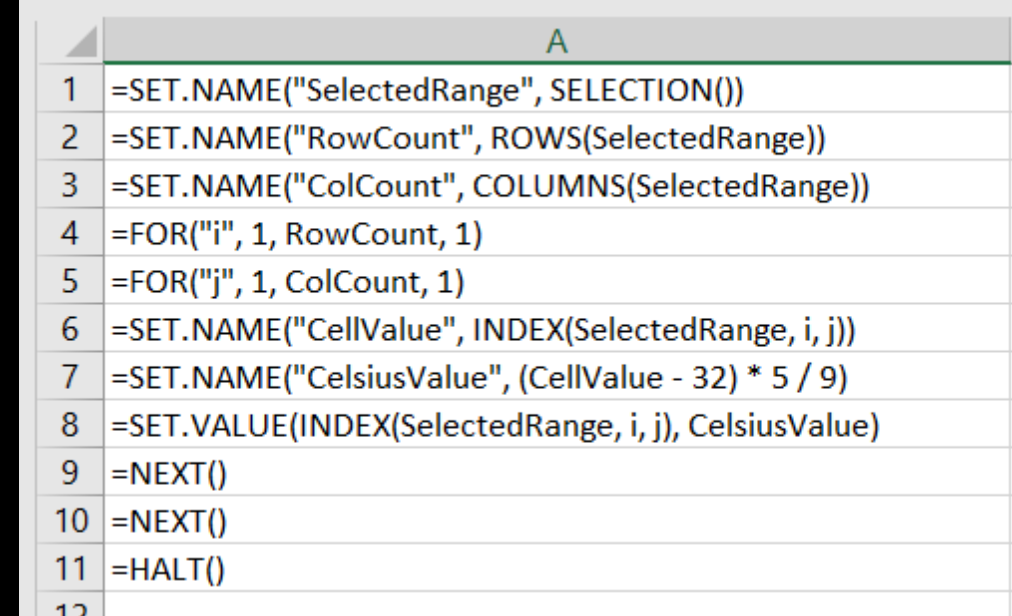

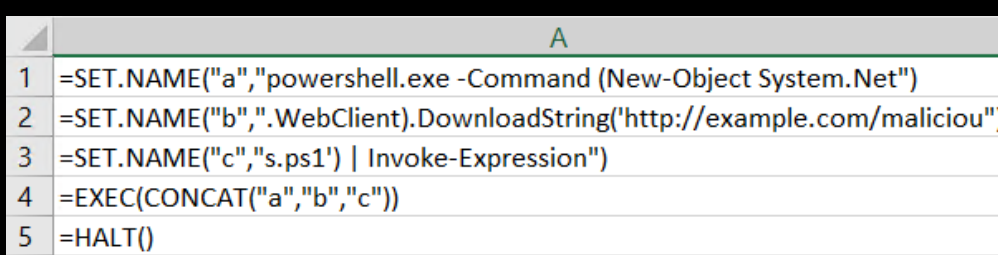

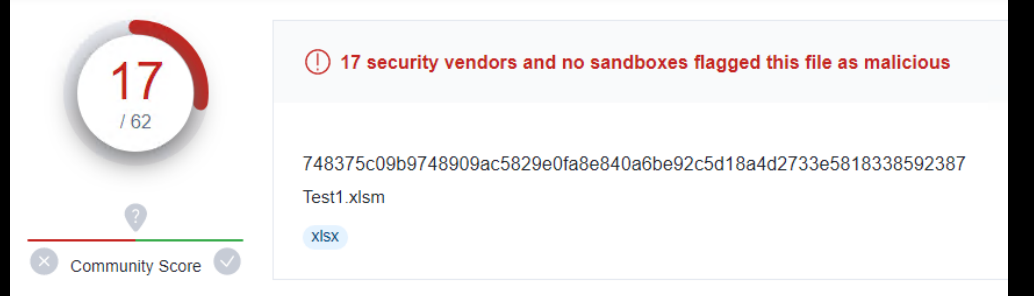

### 1<sup>st</sup> Attempt: LAMBDA Macro

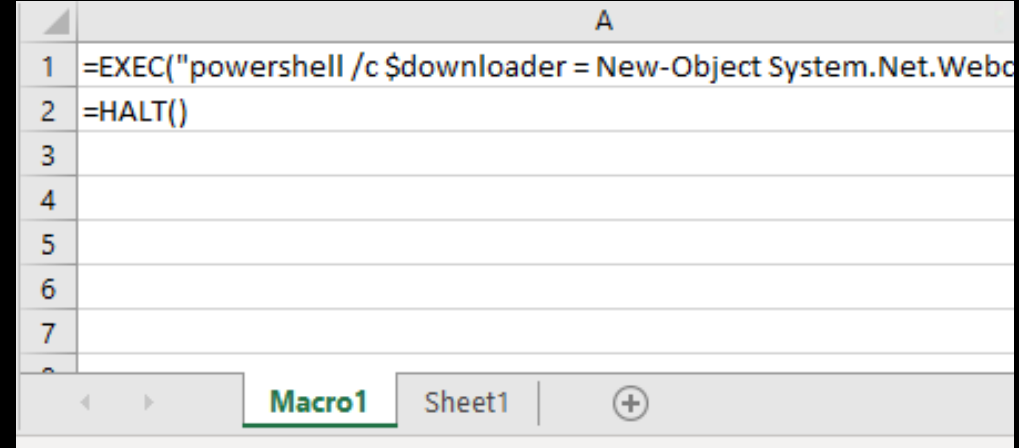

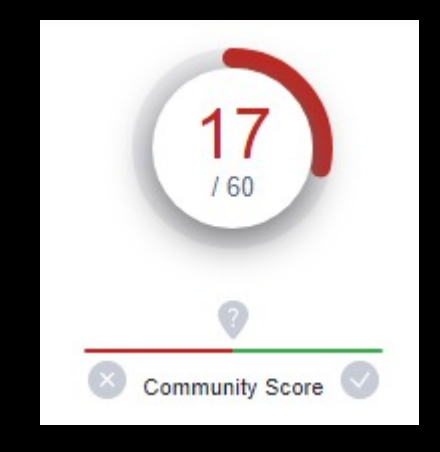

#### GetPayload -> =LAMBDA("powershell /c ... ")

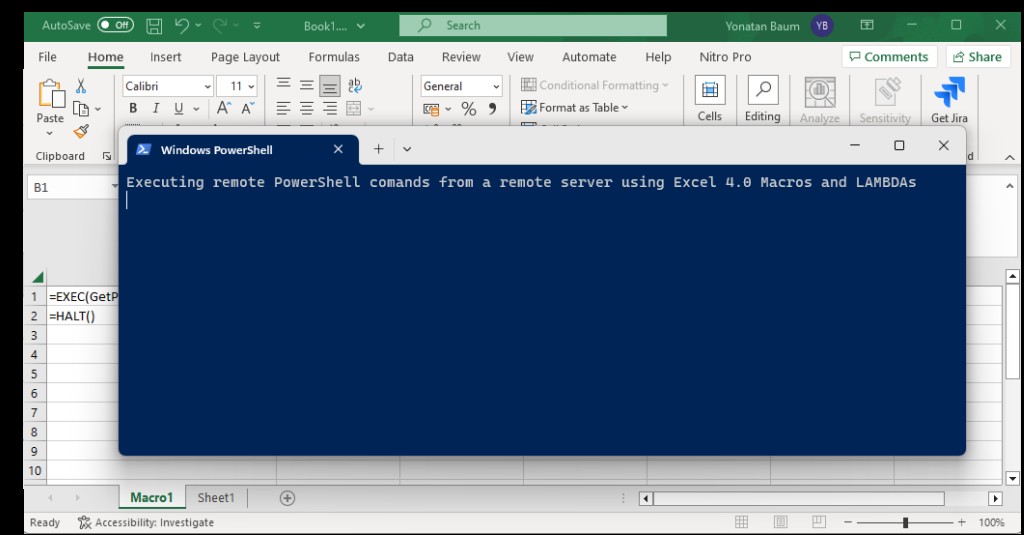

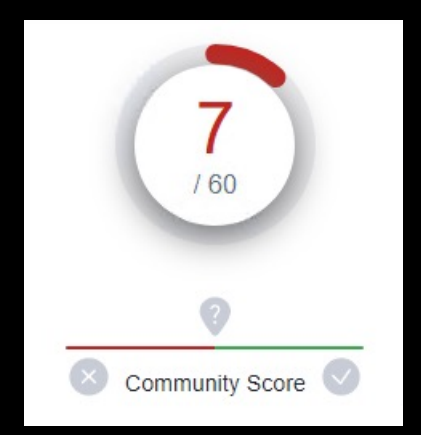

### **Data-flow Analysis**

```
Sub Auto_Open()
     a = 5; b = 10; c = 20; d = 35exec = "winword.exe"
     If a \leftrightarrow b Then
         If c Mod 3 = 0 Then
              ' More code...
         Else
             If a + b + c = d Then
                  exec = "powershell.exe"
        End If
     End If
    Shell(exec)
End Sub
```
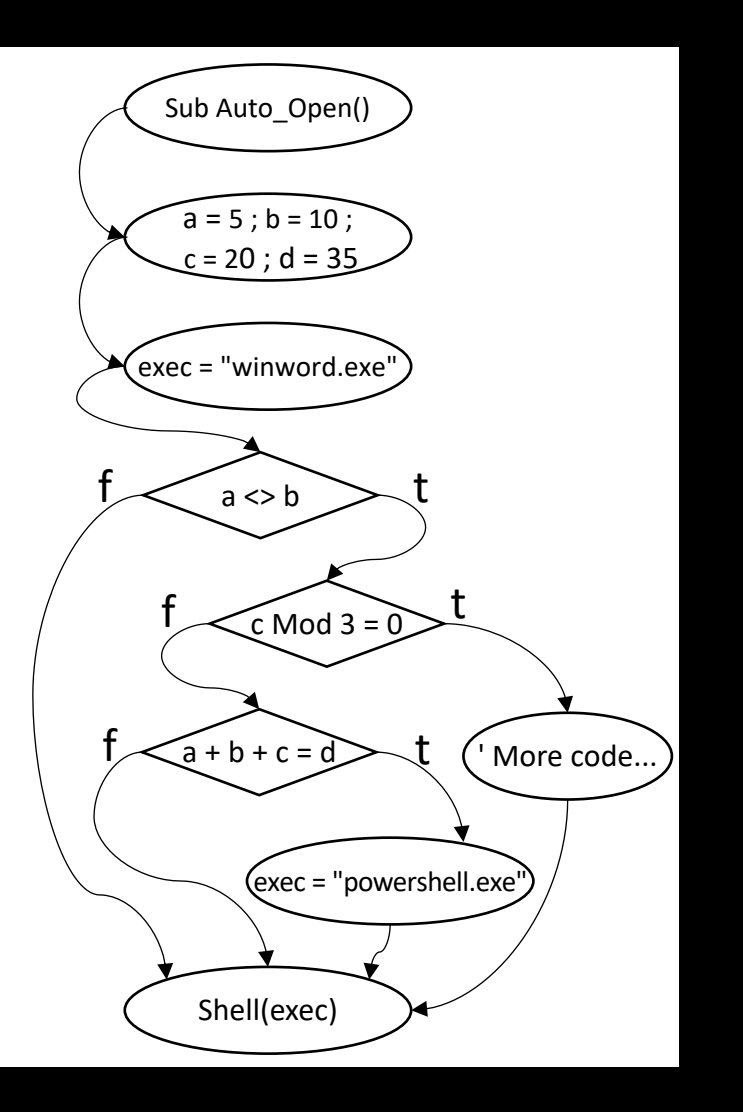

### **Becoming Invisible**

- Code obfuscation overcomes data-flow analysis engines • At the cost of performance
- An arms race began
- Today, engines use highly efficient analysis algorithms, and can overcome complex obfuscations
- Hypothesis: LAMBDAs can disrupt this status quo

### **LAMBDA Generation**

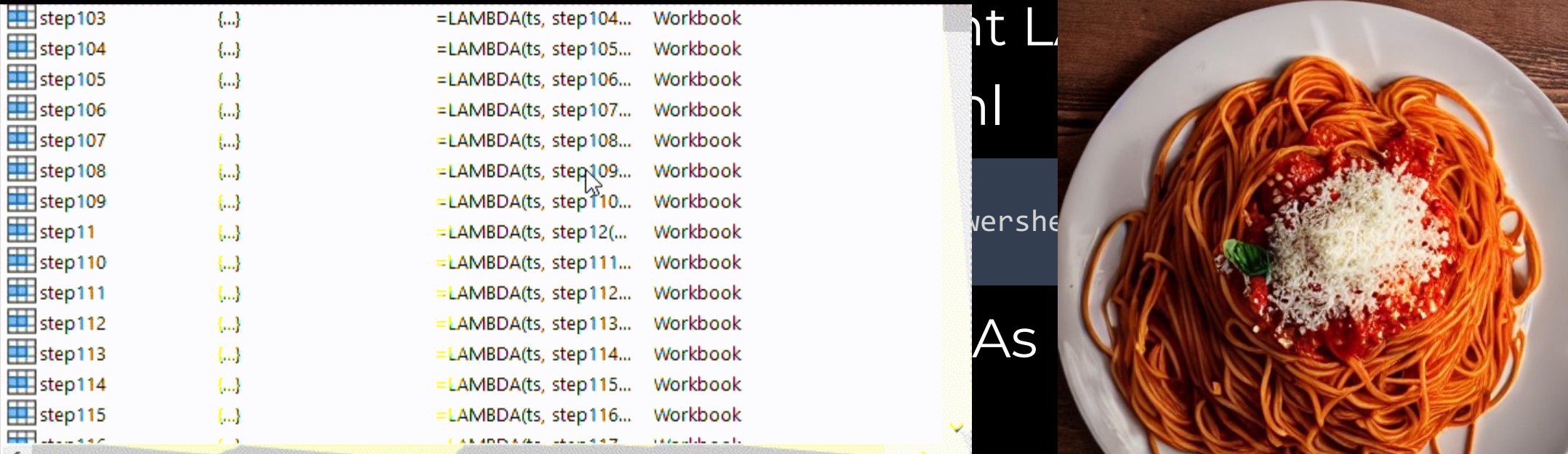

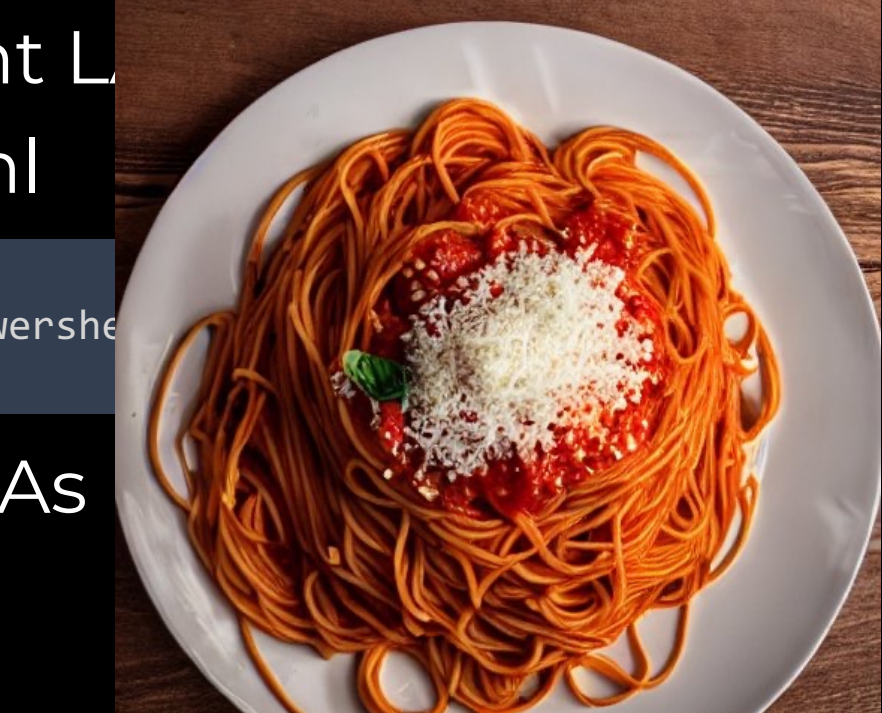

• Dynamic decision making (=IF)

• Difficult to predict evaluations (=NOW(), =RAND())

### **2nd Attempt: Obfuscate With LAMBDA**

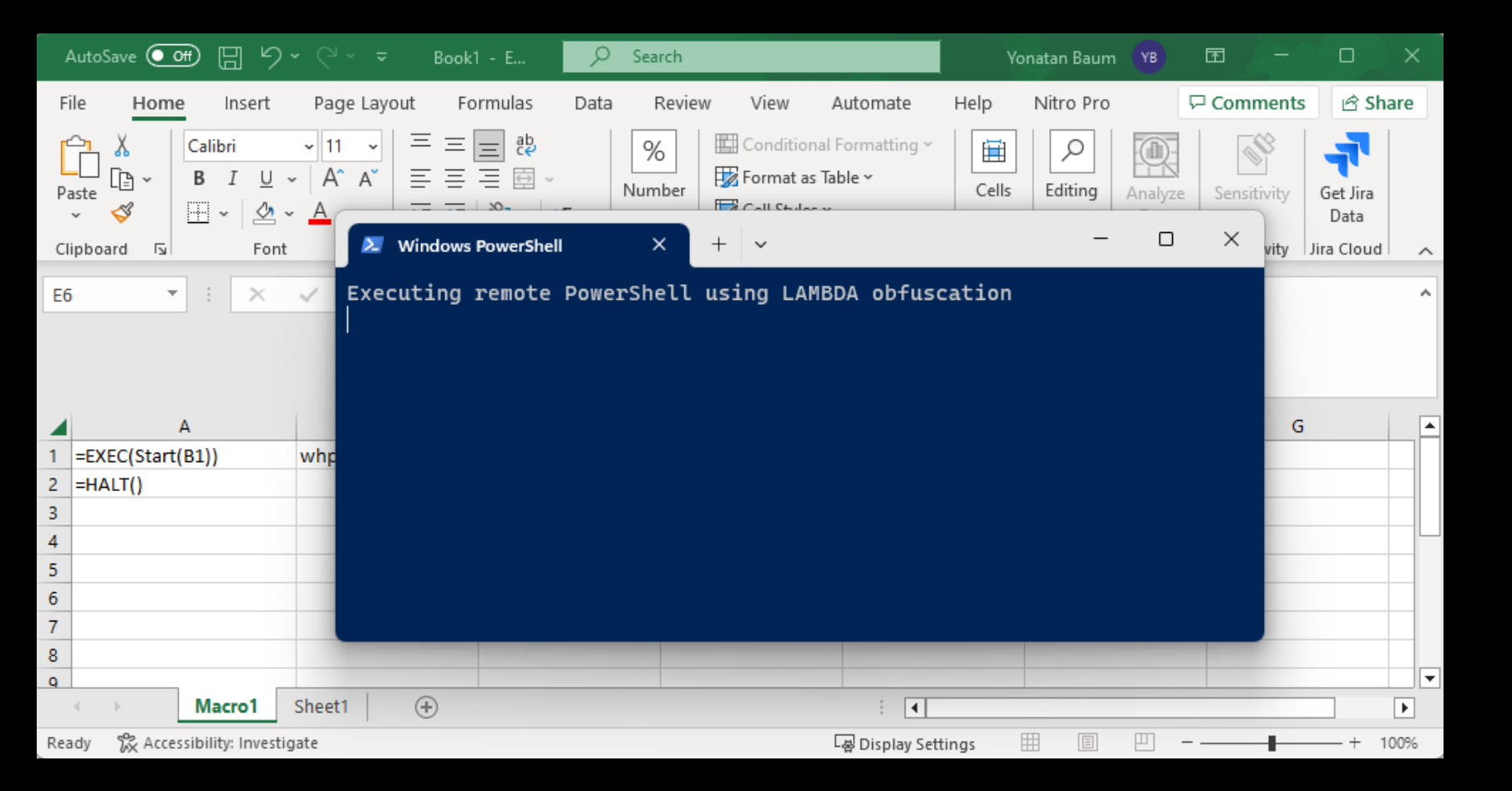

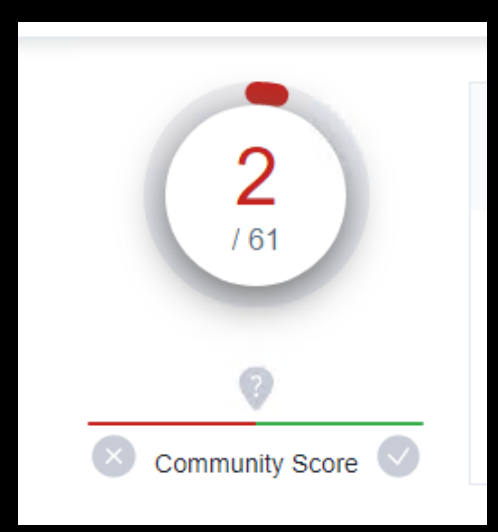

• Excel 4.0 Macros are always a cause for suspicion

### **3rd Attempt: VBA**

- A needle in a haystack of man pages
- ExecuteExcel4Macro

Sub Auto\_Open() ExecuteExcel4Macro ("EXEC(start())") End Sub

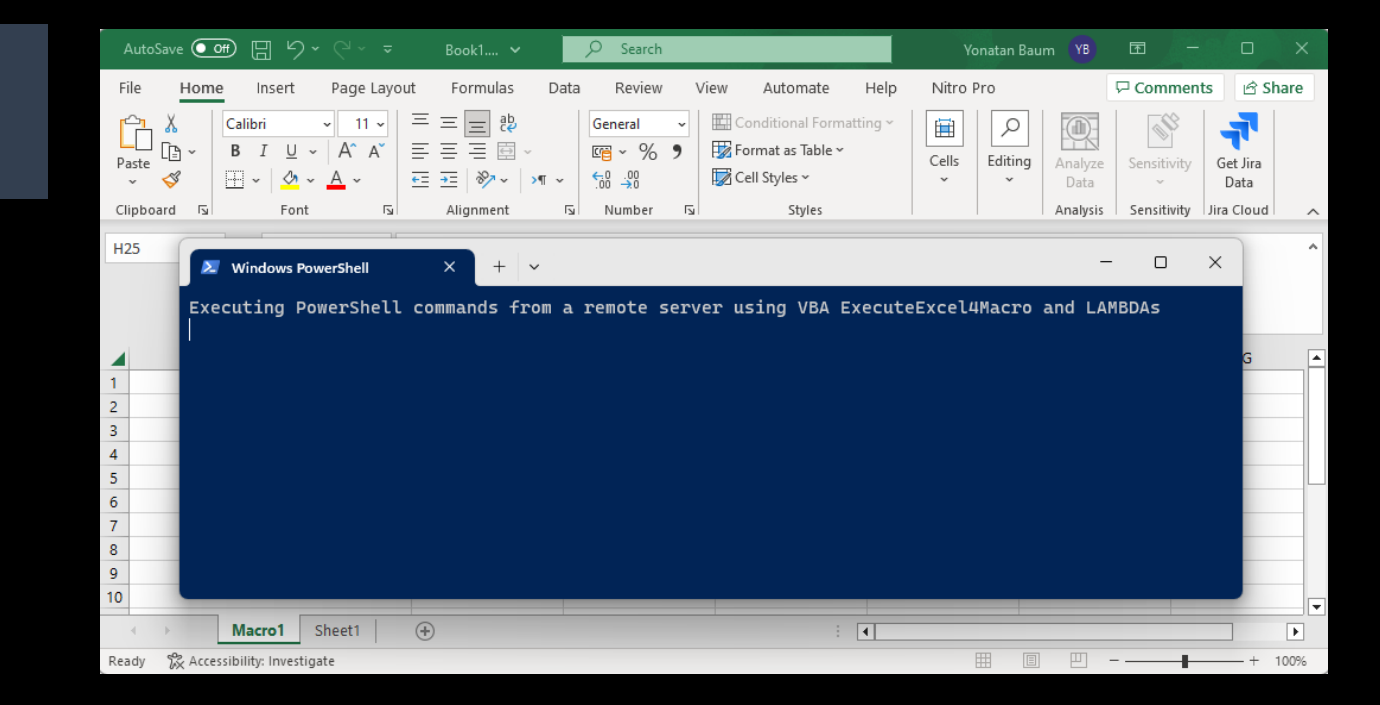

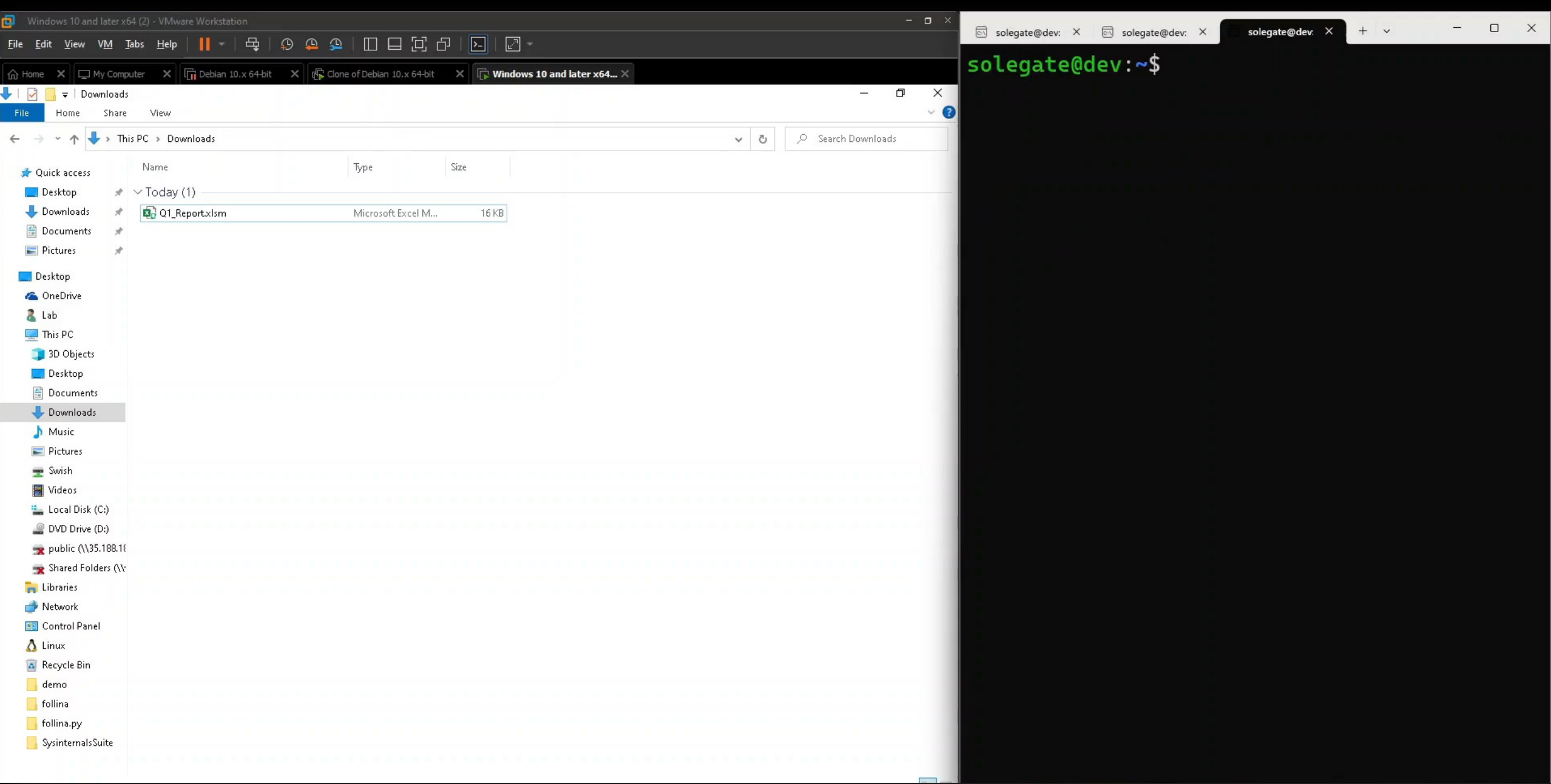

### **Epilogue**

- LAMBDA is a game changing feature for Excel
- Today's innovation is tomorrow's vulnerability
- No LAMBDA malwares in the wild
- Some recommendations
	- Implement strict controls over users
	- Principle of least privilege
	- Examining code is not always enough

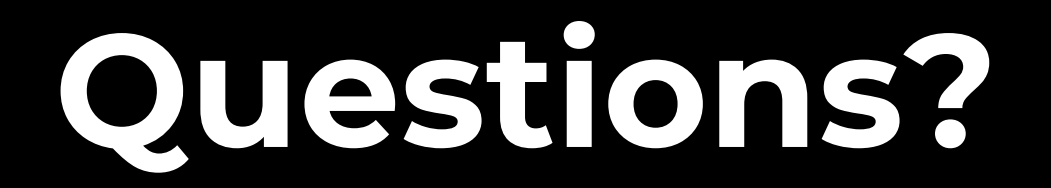